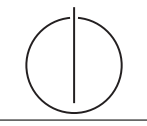

# **Übung zur Vorlesung** *Einsatz und Realisierung von Datenbanken* **im SoSe21**

Maximilian {Bandle, Schüle}, Josef Schmeißer (i3erdb@in.tum.de) http://db.in.tum.de/teaching/ss21/impldb/

## **Blatt Nr. 06**

## **Hausaufgabe 1**

Gehen Sie von folgender kombinierter Fragmentierung der in Abbildung [1](#page-0-0) dargestellten Relation *Professoren* aus:

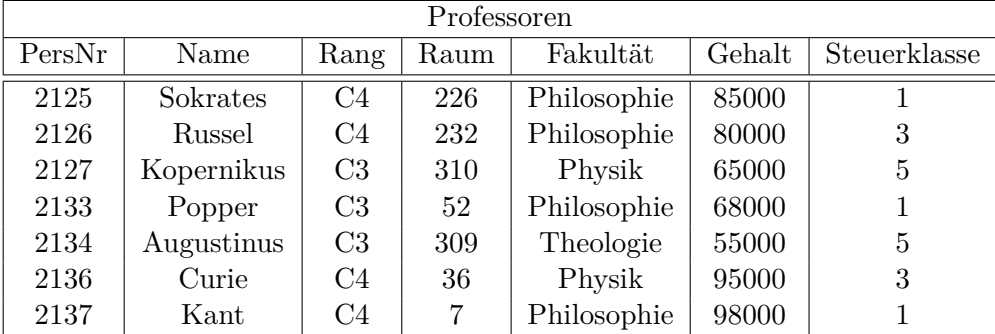

Abbildung 1: Beispielausprägung der um drei Attribute erweiterten Relation *Professoren*

<span id="page-0-0"></span>1. Zuerst erfolgt eine vertikale Fragmentierung in

 $Profit \n= \Pi_{Personr,Name,Gehalt,Steuerklasse} (Professor \n)$  $Profs$  :=  $\Pi_{PersNr,Name,Range, Raum, Fakult}$ (Professoren)

2. Das Fragment Profs wird weiter horizontal fragmentiert in

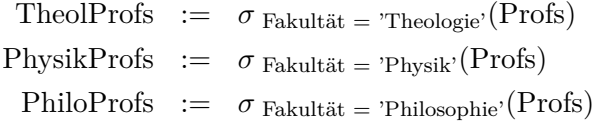

Übersetzen Sie aufbauend auf dieser Fragmentierung die folgende SQL-Anfrage in die kanonische Form.

**select** Name, Gehalt Rang **from** Professoren **where** Gehalt > 80000;

Optimieren Sie diesen kanonischen Auswertungsplan durch Anwendung algebraischer Transformationsregeln (Äquivalenzen).

Vgl. Übungsbuch.

 $\sigma_{\text{Name, Gehalt, Rang}}(\sigma_{\text{PersNr, Name, Gehalt}}(\sigma_{\text{Gehalt}} > 80000(\text{ProfVerw}))\otimes_{\text{PersNr}}$  $(\sigma_{\text{PersNr, Rang}}(\text{TheolProfs}) \cup \sigma_{\text{PersNr, Rang}}(\text{PhysikProfs}) \cup \sigma_{\text{PersNr, Rang}}(\text{Philofrofs})))$ 

Der Baum zum kanonischen Auswertungsplan sieht wie folgt aus:

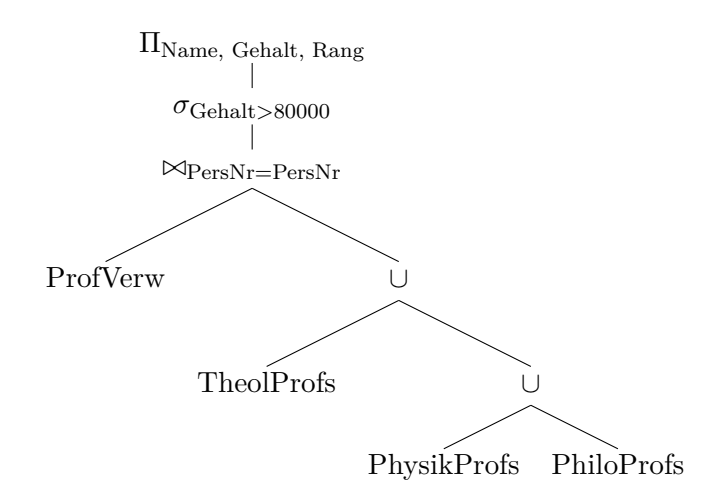

In einem ersten Schritt verschiebt man die Selektion näher an die Datenquellen, die sich nur auf *ProfVerw* bezieht. Anschließend versuchen wir, die Zwischenergebnisse so klein wie möglich zu halten, indem wir zusätzliche Projektionen einfügen. Das Attribut *Name* ist redundant in beiden vertikalen Fragmenten enthalten und wird nicht benötigt.

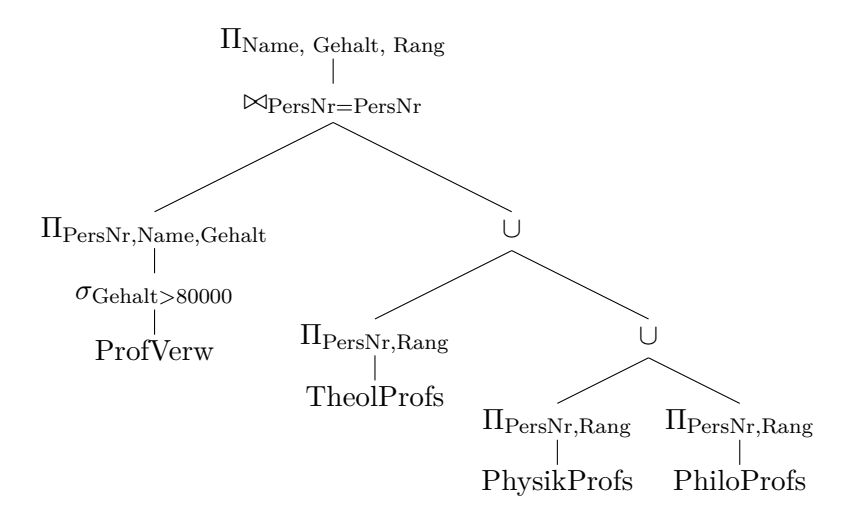

#### **Hausaufgabe 2**

Für die Rekonstruierbarkeit der Originalrelation R aus vertikalen Fragmenten  $R_1, \ldots, R_n$ reicht es eigentlich, wenn Fragmente paarweise einen Schlüsselkandidaten enthalten. Illustrieren Sie, warum es also nicht notwendig ist, dass der Durchschnitt aller Fragmentschemata einen Schlüsselkandidaten enthält. Es muss also nicht unbedingt gelten

$$
R_1 \cap \cdots \cap R_n \supseteq \kappa,
$$

wobei  $\kappa$  ein Schlüsselkandidat aus R ist.

Geben Sie ein anschauliches Beispiel hierfür – am besten bezogen auf unsere Beispiel-Relation *Professoren*.

**Lsg:** Vgl. Übungsbuch, Primärschlüssel unterstrichen: RaumF:  $\{[Raum, Fakultaet]\}$ Professoren:  $\{[Person_r, Name, Raum]\},$  ProfessorenR:  $\{[Person_r, Range]\}$ ProfessorenF:  $\{[PersNr, Name, Rang, Raum, Fakultaet]\}$  $ProfessorenF = RaumF \Join_{Raum=Raum} (Professoren \Join_{PersNr=Personr} (ProfessorenR))$ 

#### **Hausaufgabe 3**

Gegeben sei folgende Relation Klausur mit Schlüssel MatrNr:

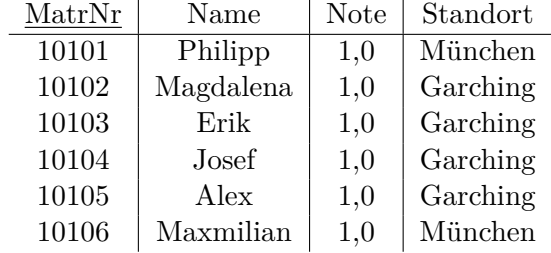

Für eine verteilte Datenbank soll die Tabelle geeignet fragmentiert werden. Ziel ist, Namen mit Standort der Studenten lokal und die Noten getrennt abzuspeichern.

- 1) Fragmentieren Sie die Relation geeignet *vertikal*.
	- a) Geben Sie das Schema für die zwei resultierenden Relationen  $KlausurV<sub>1</sub>$  und  $KlausurV<sub>2</sub>$  an. Unterstreichen Sie jeweils den Primärschlüssel.

 $KlausurV<sub>1</sub>: \{[Matrix, Note]\}, KlausurV<sub>2</sub>{[Matrix, Name, Standort]\}$ 

b) Geben Sie in SQL-92 die zwei resultierenden Relationen KlausurV1 und KlausurV2 als Hilfstabellen (mittels with) an.

with KlausurV1 as (SELECT MatrNr,Note FROM Personen), KlausurV2 as (SELECT MatrNr,Name,Standort FROM Personen)

- 2) Die geeignetere der beiden resultierenden Relationen soll *horizontal* fragmentiert werden.
	- a) Geben Sie das Prädikat der Selektion an, mit dem fragmentiert wird.

Standort='Garching' oder Standort='München'

b) Geben Sie in SQL-92 die zwei resultierenden Relationen KlausurH1 und KlausurH2 als Hilfstabellen (mittels with) an.

with KlausurH1 as(SELECT \* FROM KlausurV2 WHERE Standort='Garching'), KlausurH2 as(SELECT \* FROM KlausurV2 WHERE Standort<>'Garching')

3) Schreiben Sie eine SQL-Abfrage, die die Ursprungsrelation aus den Teilrelationen zusammensetzt.

select KlausurV2.\*, KlausurV1.Note

from KlausurV1,

(select \* from KlausurH1 union select \* from KlausurH2) as KlausurV2 where KlausurV1.MatrNr=KlausurV2.MatrNr

### **Hausaufgabe 4**

Zeigen Sie, dass die *write-all / read-any* Methode zur Synchronisation replizierter Daten einen Spezialfall der *Quorum-Consensus*-Methode darstellt.

- Für welche Art von Workloads eignet sich dieses Verfahren besonders gut?
- Wie werden Stimmen zugeordnet um *write-all / read-any* zu simulieren?
- Wie müssen die Quoren  $Q_w$  und  $Q_r$  vergeben werden?

Dieses Verfahren fordert einen sehr großen Aufwand beim Schreiben, aber nur minimalen Aufwand beim Lesen. Daher eignet es sich besonders gut für Workloads in denen wesentlich mehr Daten gelesen als geschrieben werden. Dies entspricht z.B. analytischen Anfragen.

Siehe Übungsbuch.

#### **Hausaufgabe 5**

Um Ausfallsicherheit zu garantieren, ist ein Datenwert 'A' auf vier Rechnern verteilt. Jeder Rechner hält dabei eine vollständige Kopie von 'A'. Um Konsistenz zu garantieren, wird das Quorum-Consensus-Verfahren eingesetzt. Dabei ist jedem Rechner ein Gewicht  $w_i(A)$ wie folgt zugewiesen:

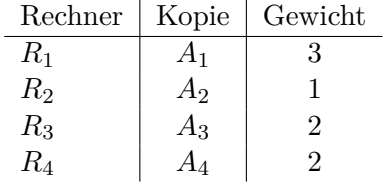

Das Lesequorum ist  $Q_r(A) = 4$  und das Schreibquorum is  $Q_w(A) = 5$ .

a) Geben Sie **alle** Lesemöglichkeiten für eine Transaktion auf dem Datum 'A' nach dem Quorum-Consensus-Protokoll an.

 $A_1,A_2$  $A_1, A_2, A_3$  $A_1, A_2, A_3, A_4$  $A_1, A_2, A_4$  $A_1,A_3$  $A_1, A_3, A_4$  $A_1, A_4$  $A_2, A_3, A_4$  $A_3, A_4$ 

b) Geben Sie **alle** Schreibmöglichkeiten für eine Transaktion auf dem Datum 'A' nach dem Quorum-Consensus-Protokoll an.

 $A_1, A_2, A_3$  $A_1, A_2, A_3, A_4$  $A_1, A_2, A_4$  $A_1, A_3$  $A_1, A_3, A_4$  $A_1, A_4$  $A_2, A_3, A_4$ 

c) Zeigen Sie für dieses Beispiel, dass, während eine Transaktion  $T_1$  ein Schreibquorum auf  $A$  hält, es für andere Transaktionen  $T_x$  nicht möglich ist, ein Lesequorum für  $A$  zu bekommen.

Zum Schreiben muss die Transaktion  $T_1$  mindestens Kopien mit einem Gesamtgewicht von 5 gesperrt haben. Insgesamt haben alle Kopien zusammen das Gewicht 8. Somit können maximal Kopien mit einem Gewicht von zusammen 3 übrig bleiben, womit das Lesequorum von 4 nicht mehr erfüllt werden kann.

#### **Hausaufgabe 6**

Gegeben seien die Tabellen Studenten und Punkte mit Schlüssel MatrNr, wobei Punkte auf einem separaten Rechner gespeichert ist. Es soll folgende Anfrage ausgeführt werden:

**SELECT** Name, Bonus **FROM** Student s, Punkte p **WHERE** s.MatrNr = p.MatrNr;

Der Datenbankadministrator entscheidet sich für einen Bloom-Filter zur Vorauswahl der Tupel. Auf MatrNr wird die Hash-Funktion  $h(x) = x \mod 5$  angewendet.

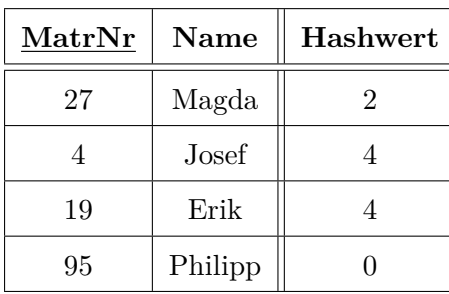

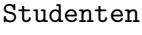

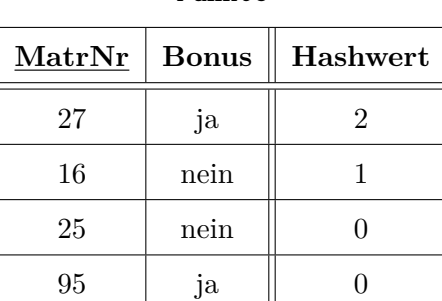

Punkte

- a) Berechnen Sie die Hash-Werte und tragen Sie diese in die obige Tabelle ein.
- b) Geben Sie den von Studenten zu übertragenden Bitvektor an.
	- Bitvektor: 10101

 $h(x)$  hat fünf verschiedene Ausgaben. D.h. Vektor ist min. 5 Bits lang. Ein Bit wird dann gesetzt, wenn die Hashfunktion es einmal ausgegeben hat.

c) Geben Sie basierend auf dem Bitvektor an, welche Tupel aus Punkte übertragen werden.

27, 25, 95

d) Geben Sie die Falsch-Positiv-Rate (false positive rate) an.

33%

e) Nehmen Sie an, dass jedes Tupel 8 Byte und der Bloomfilter selbst 1 Byte groß ist. Berechnen Sie zunächst die übertragenen Bytes ohne und mit Einsatz des Bloom-Filters.

Ohne Filter:  $4 \cdot 8 = 32$ Mit Filter:  $3 \cdot 8 + 1 = 25$